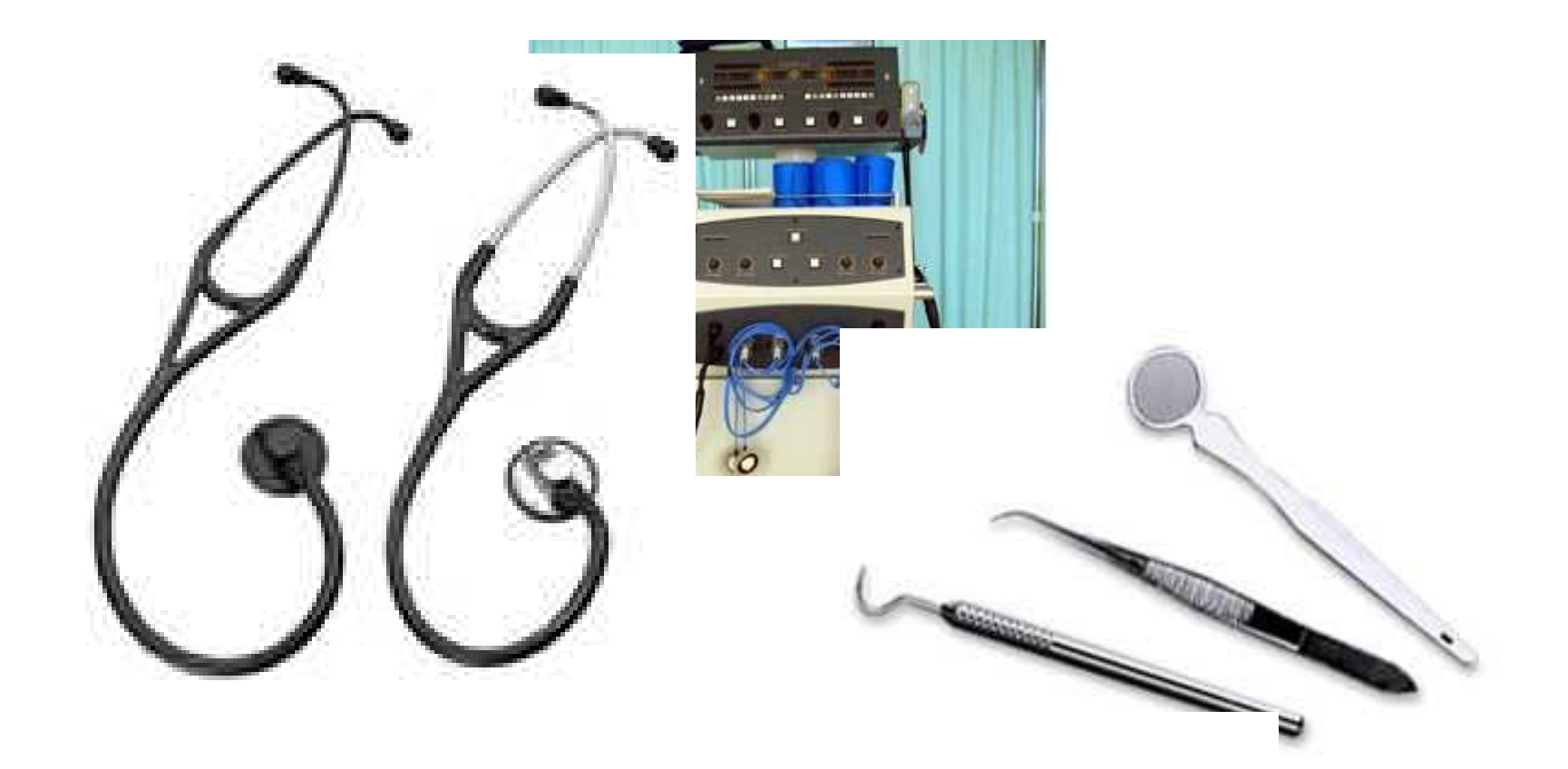

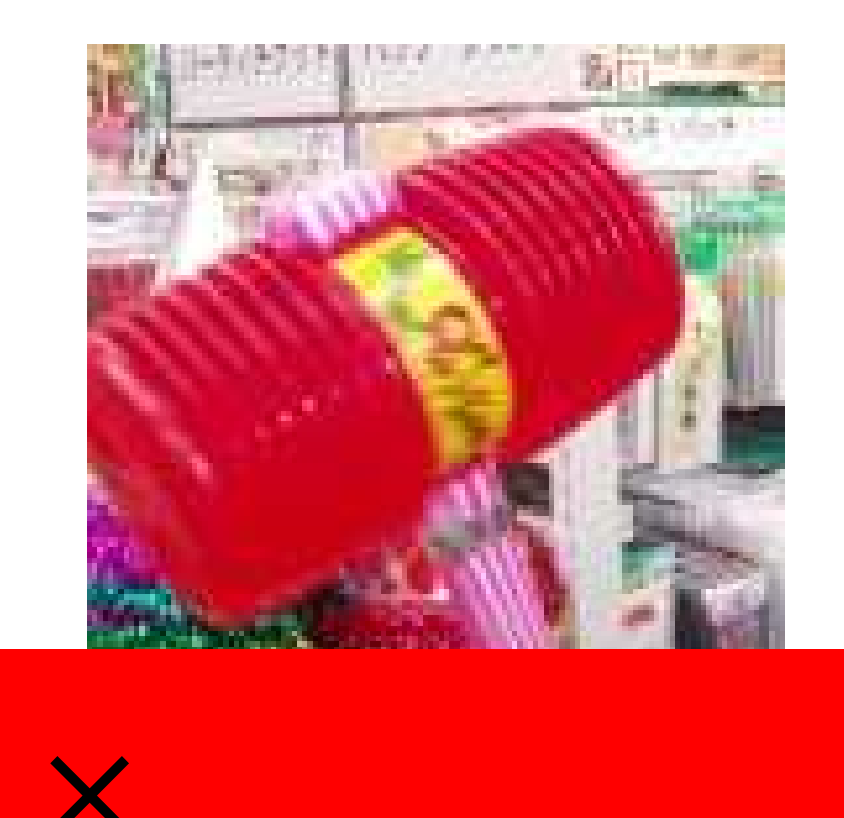

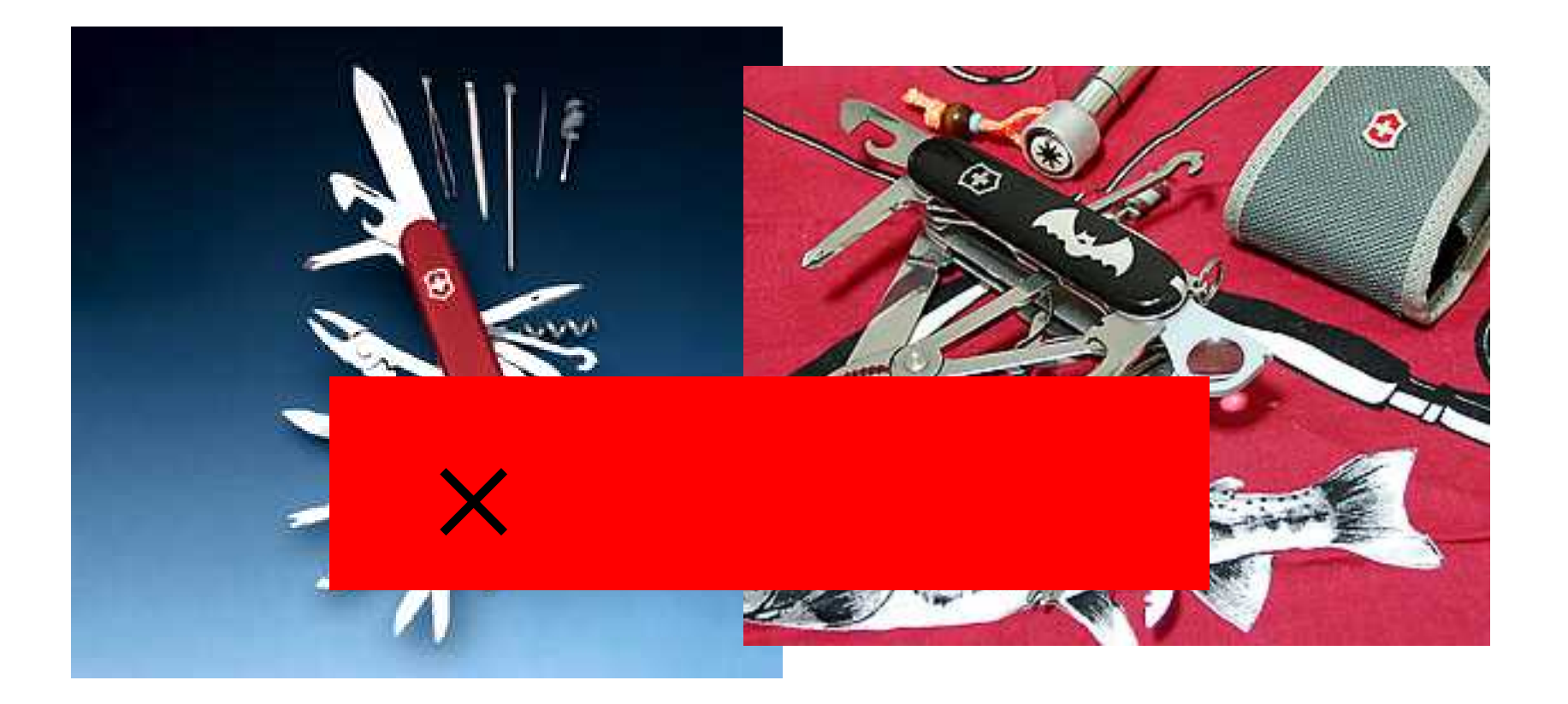

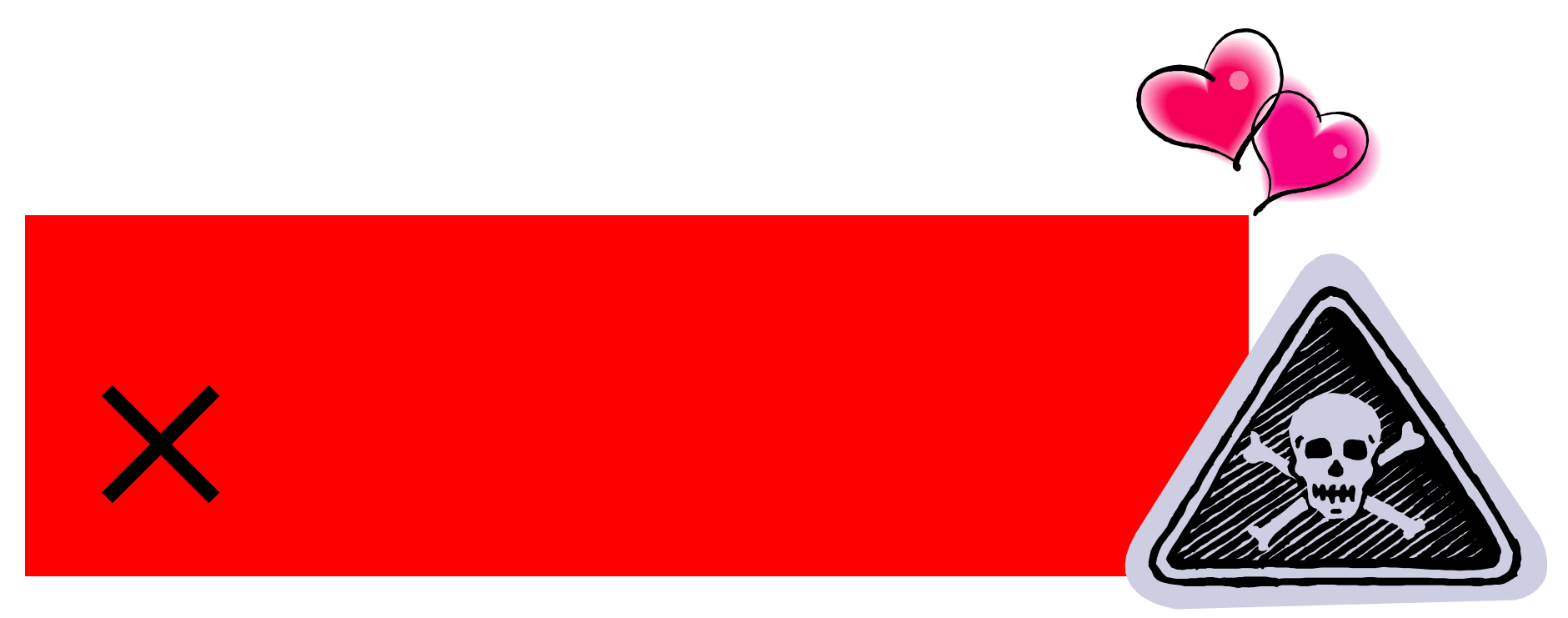

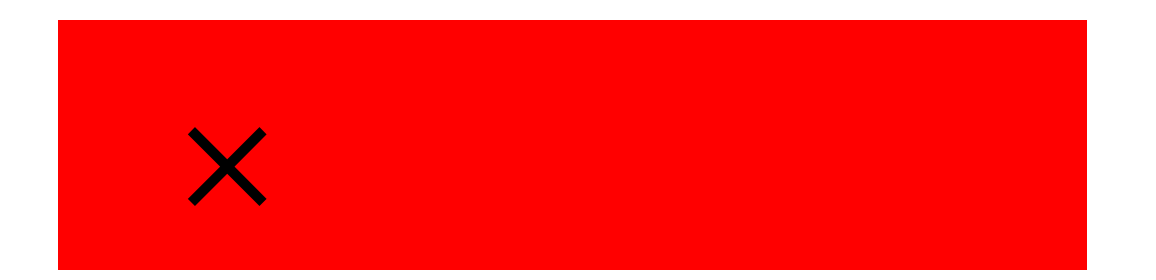

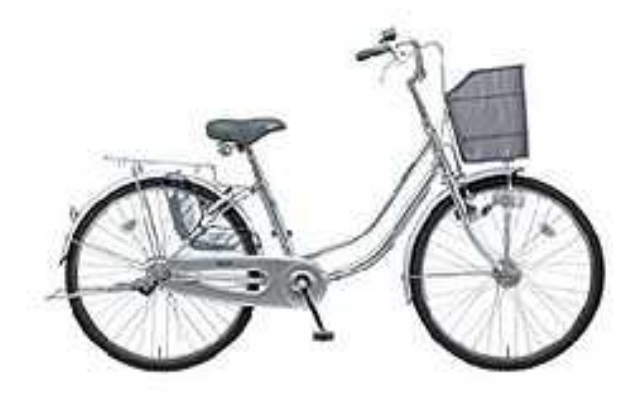

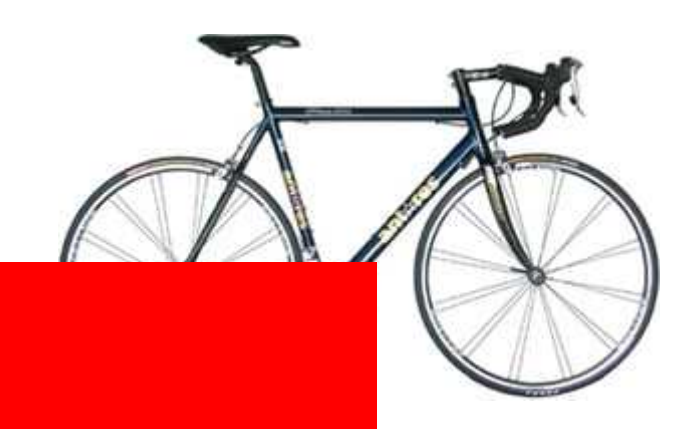

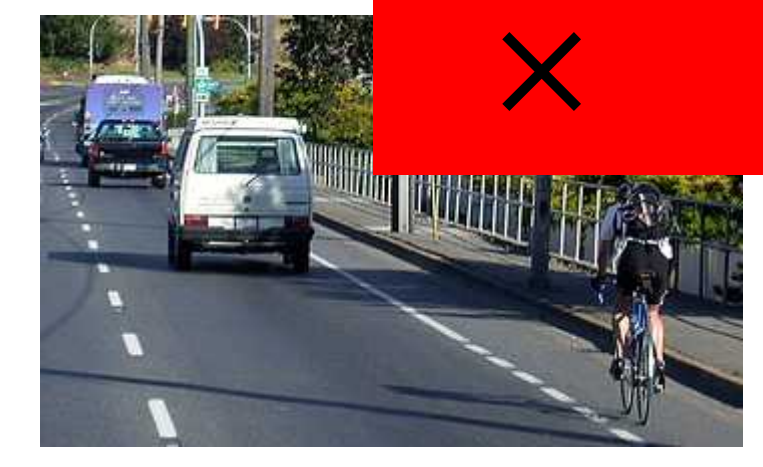

 $\bullet$ 

 $\bullet$  $\bullet$ 

 $\bullet$ 

## Wikipedia

治具 ,jig

•

•

**2** フリート マイナー エクティア(Nikipedia)

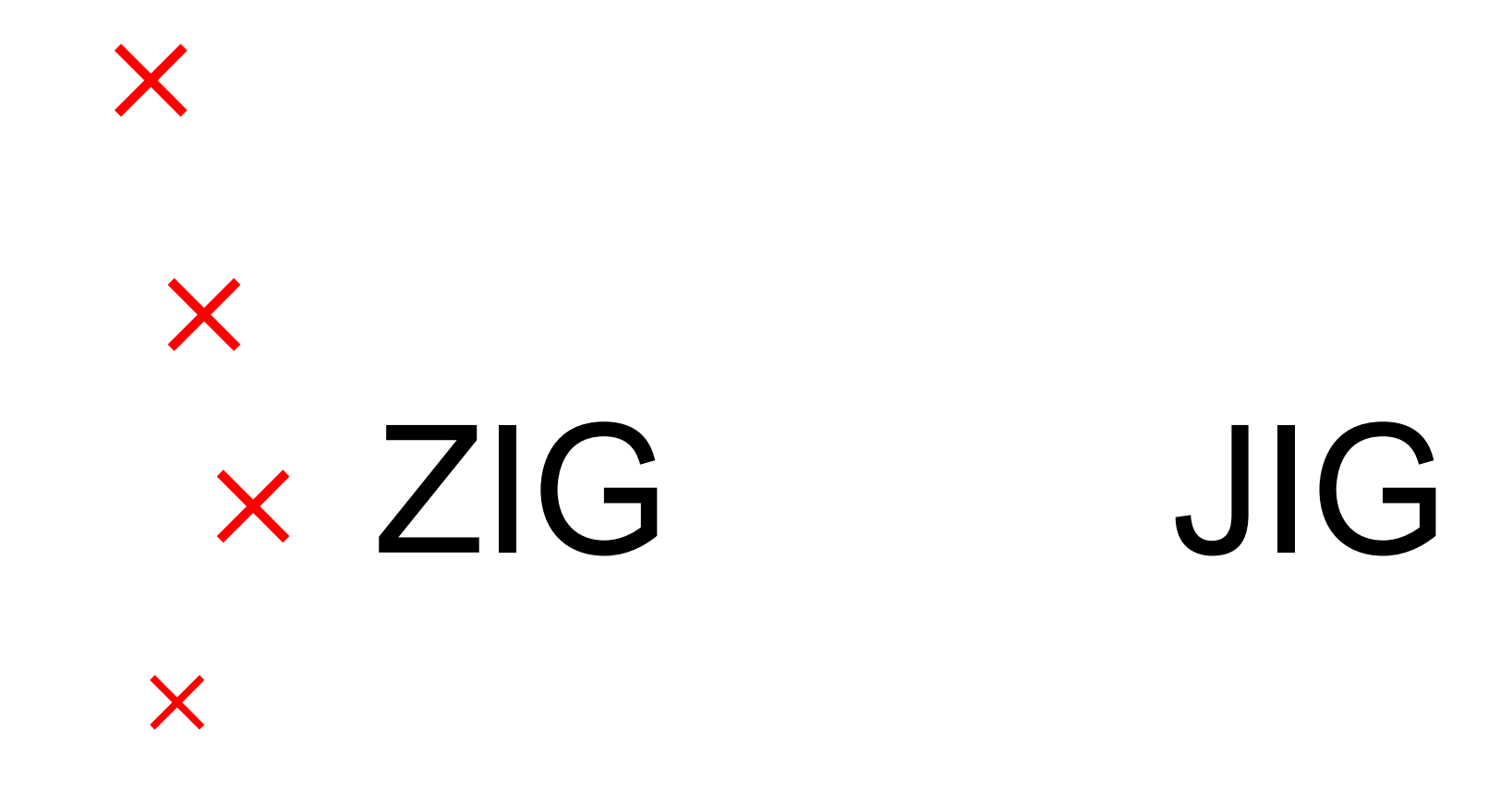

#### $\cdot$  3

 $\bullet$ 

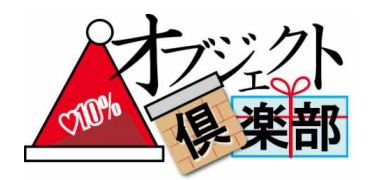

- 
- 
- 
- 
- 
- 

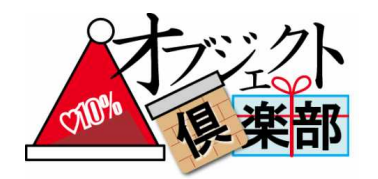

- 
- 

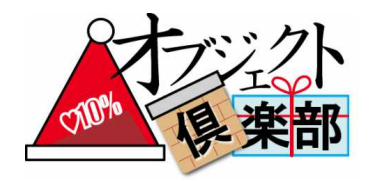

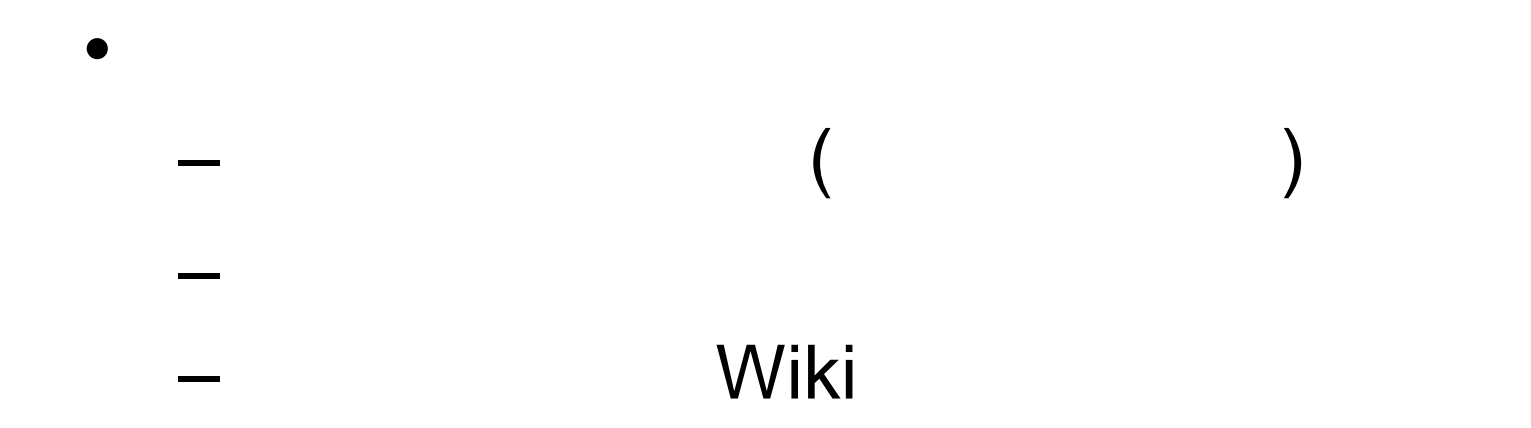

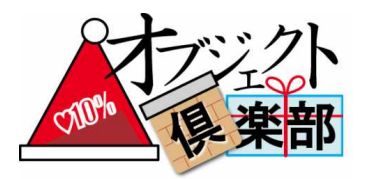

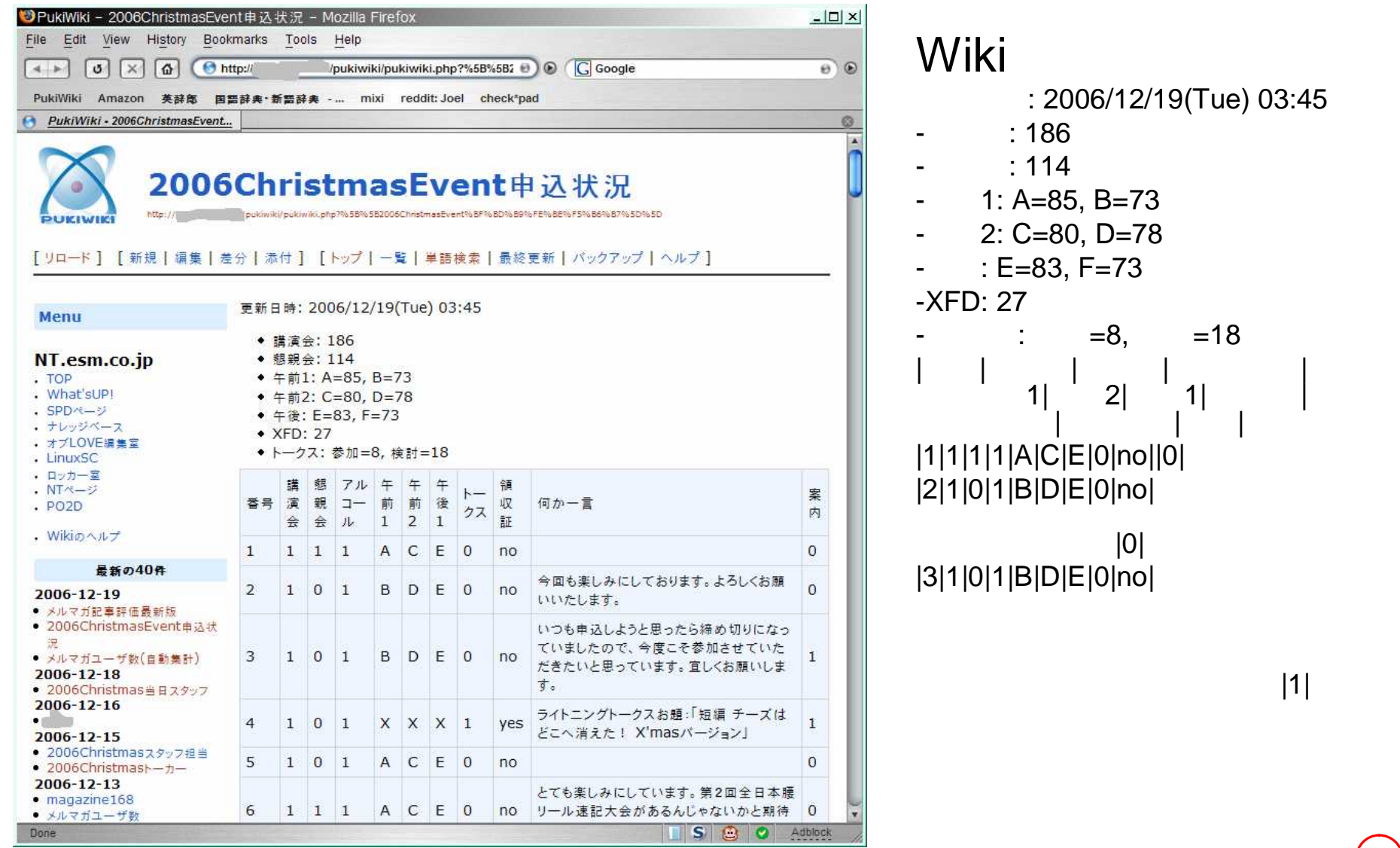

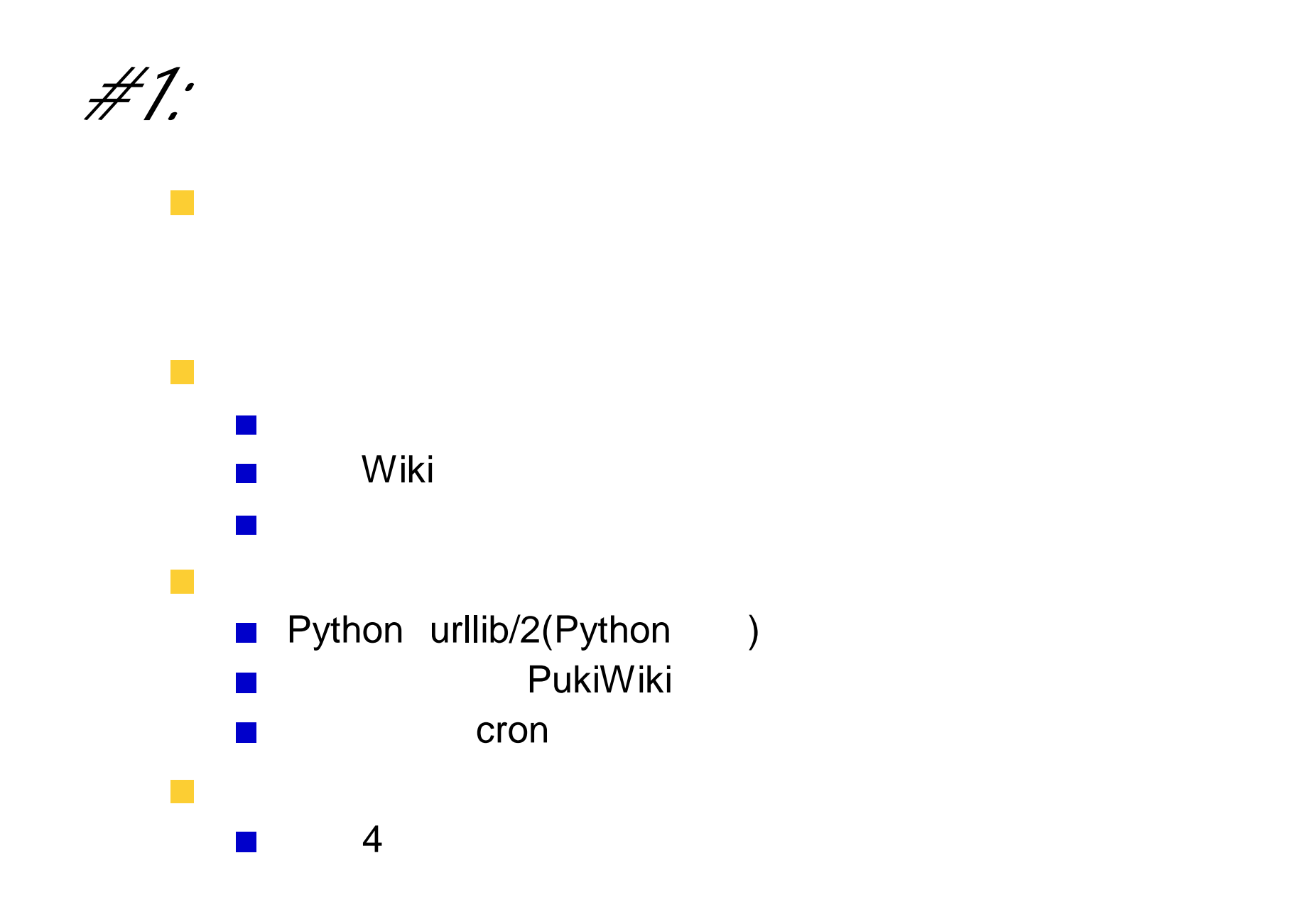

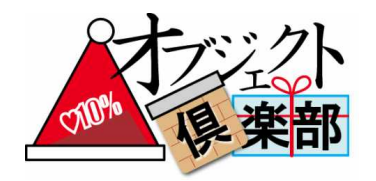

-XxxTest Xxx

 $\left( 21\right)$ 

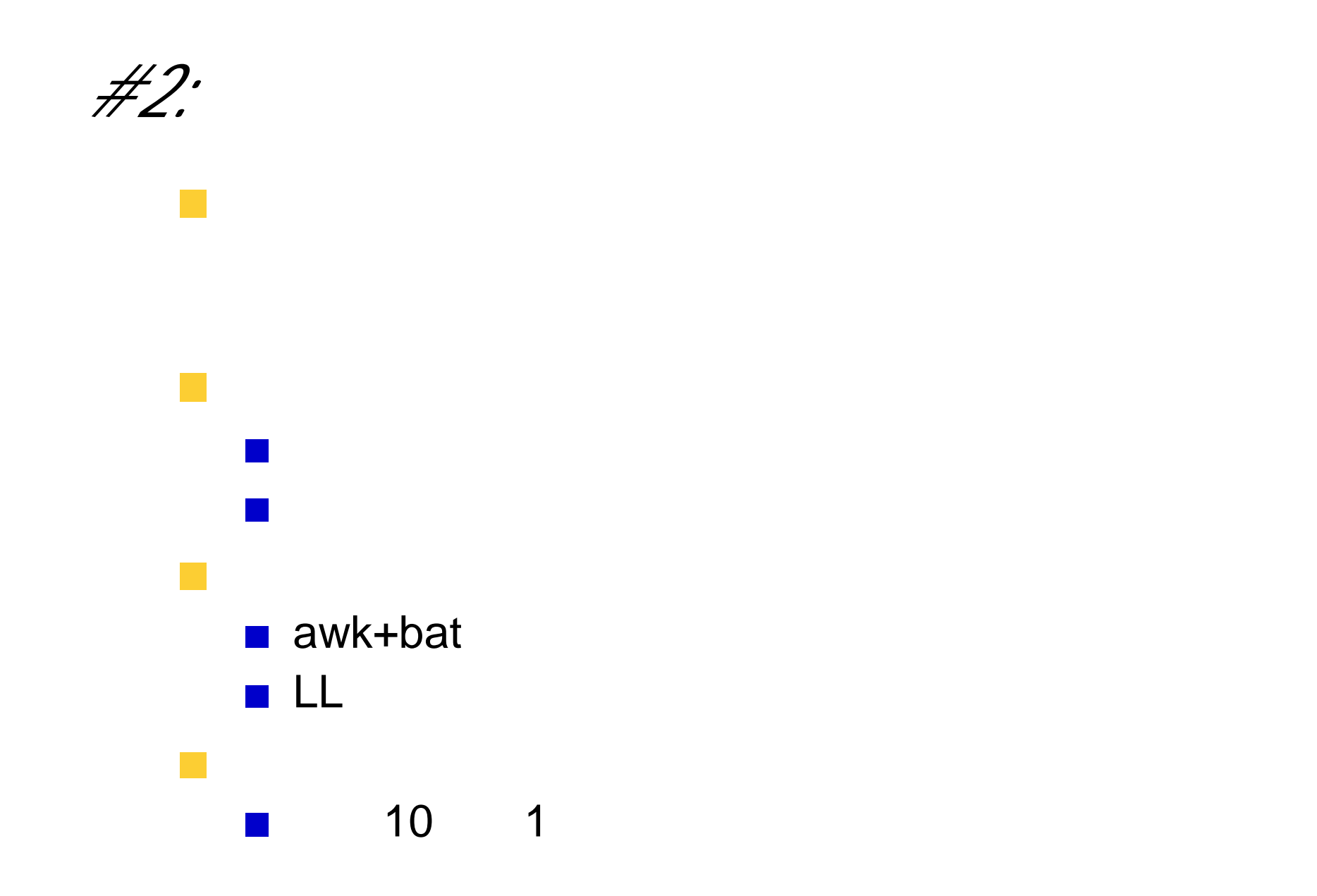

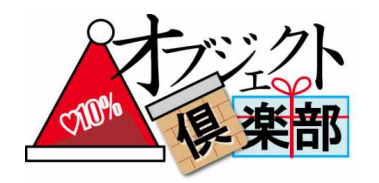

· JavaBeans

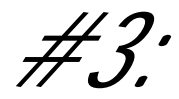

#### *#3:* -JavaBeans

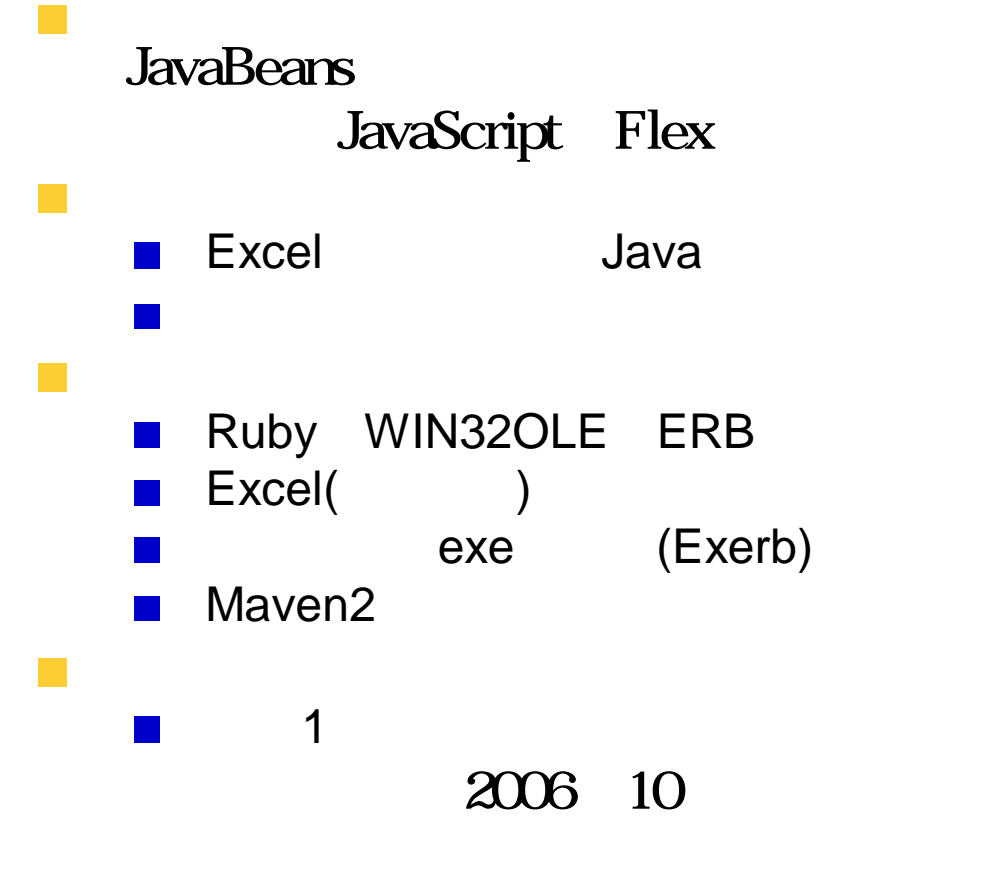

2007 2

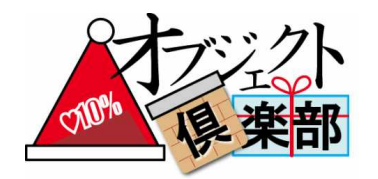

 $\left( 25\right)$ 

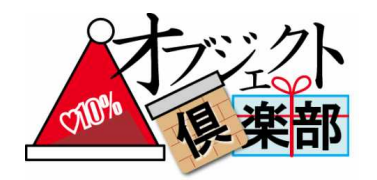

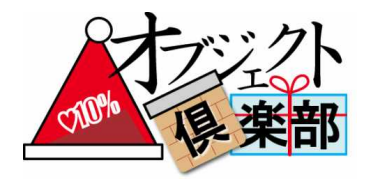

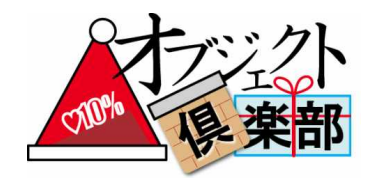

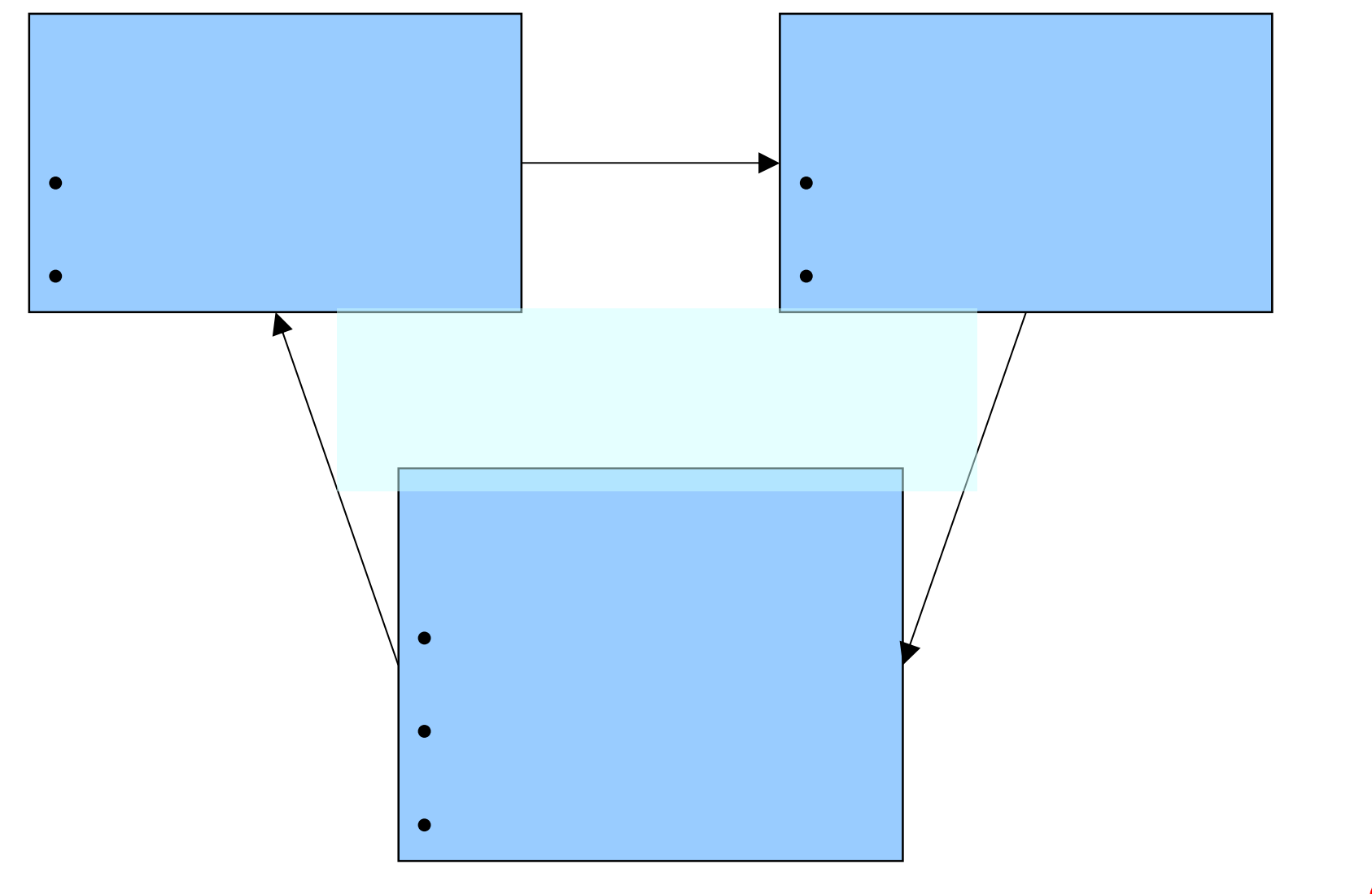

 $\left( 28\right)$ 

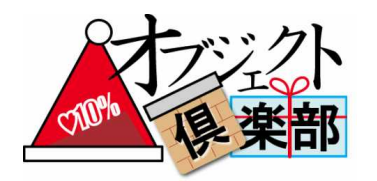

- 
- $\bullet$
- $\bullet$

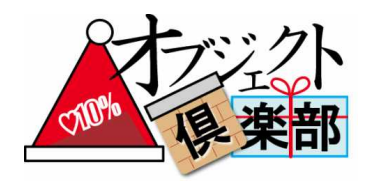

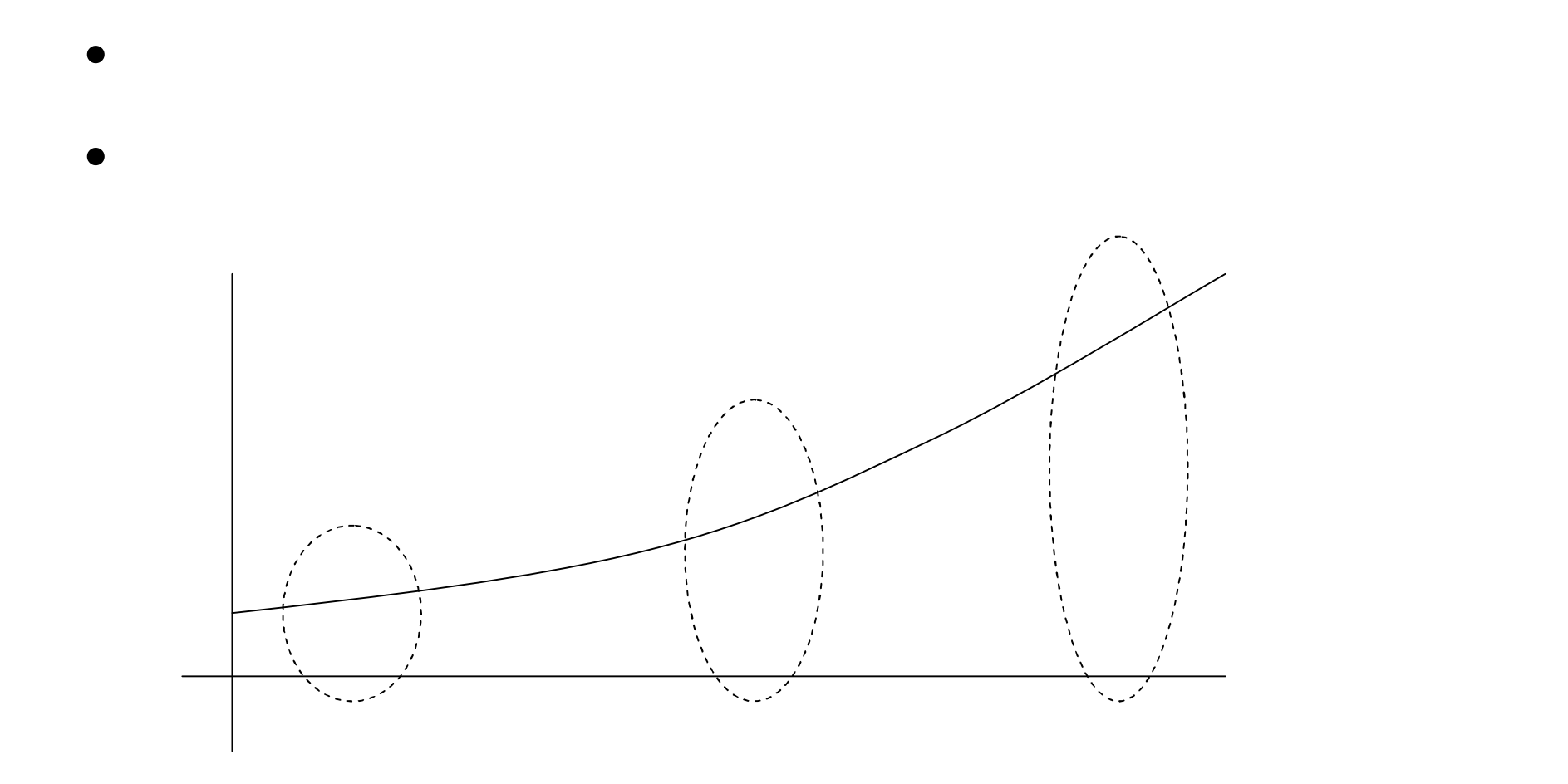

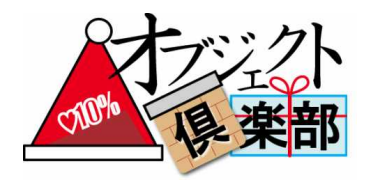

# $\bullet$  $\bullet$

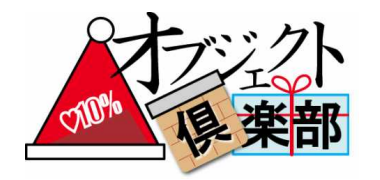

### VS.

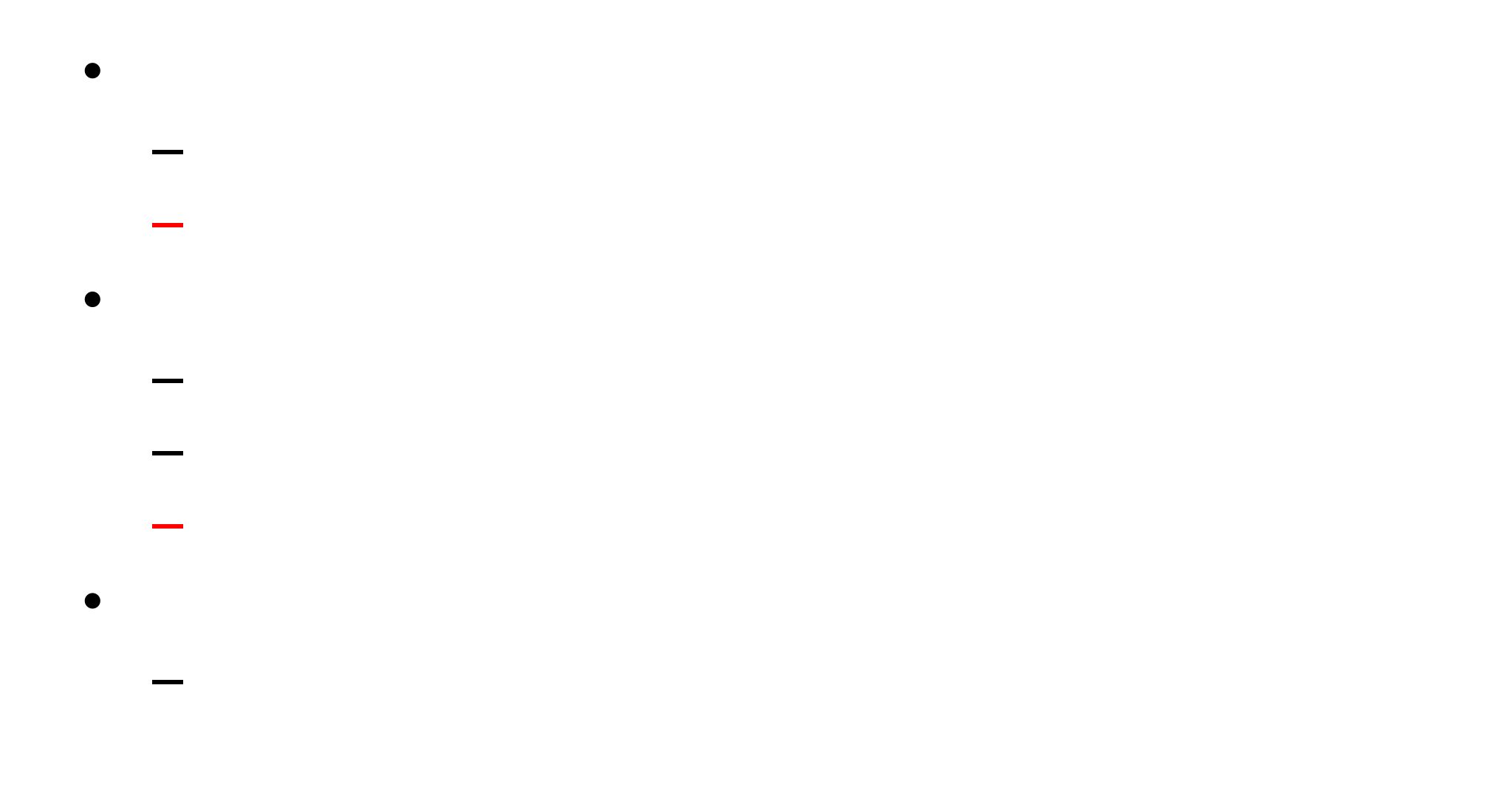

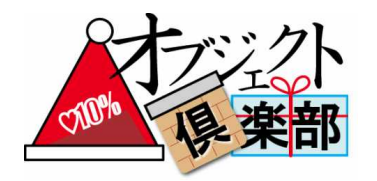

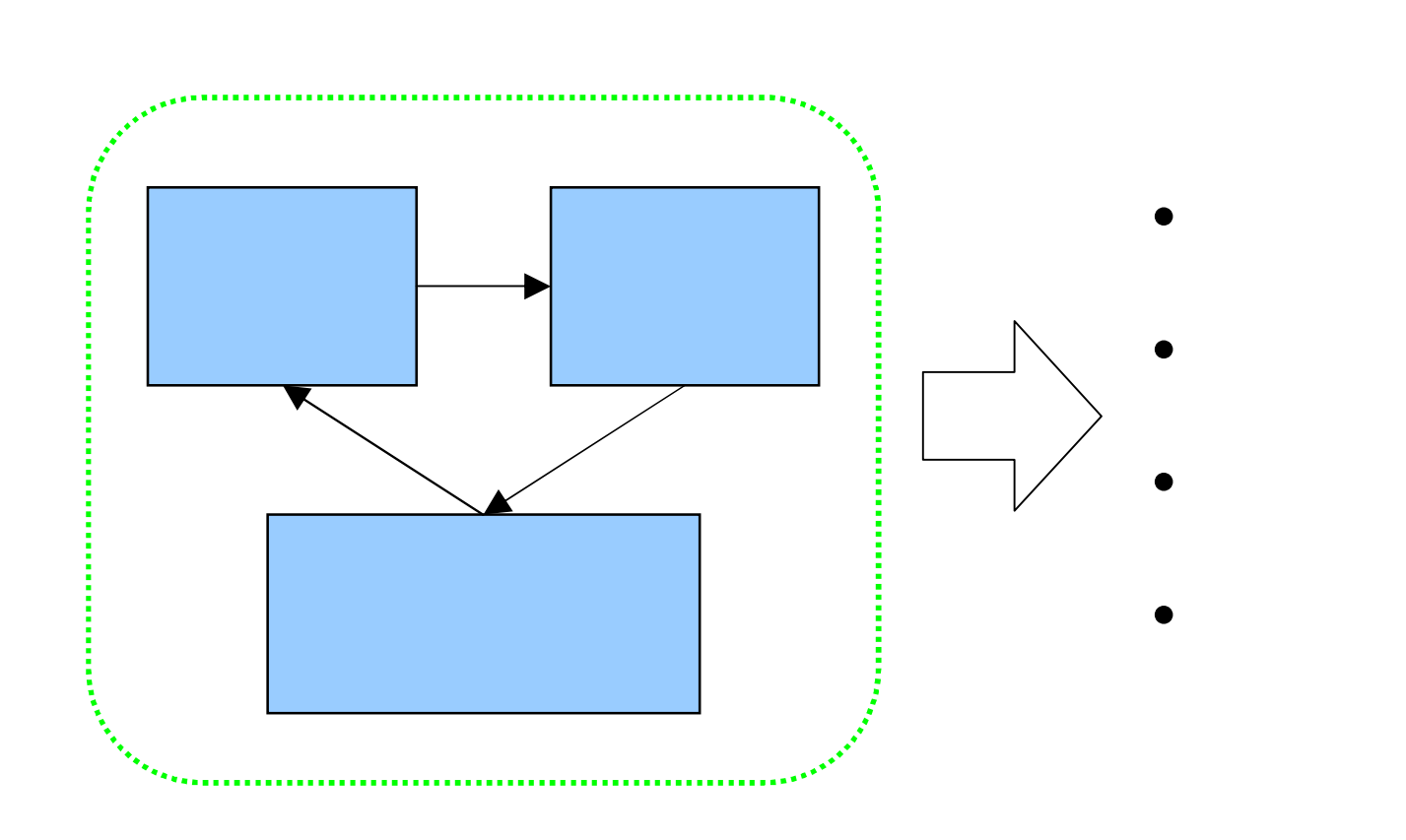

**JIG** 

 $\sqrt{33}$ 

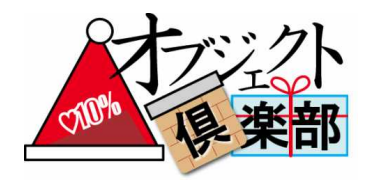

- - - -

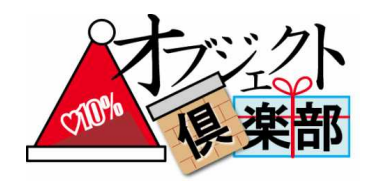

•

: Web

- Pla
- Perl
- Python

– LL HTTP HTML

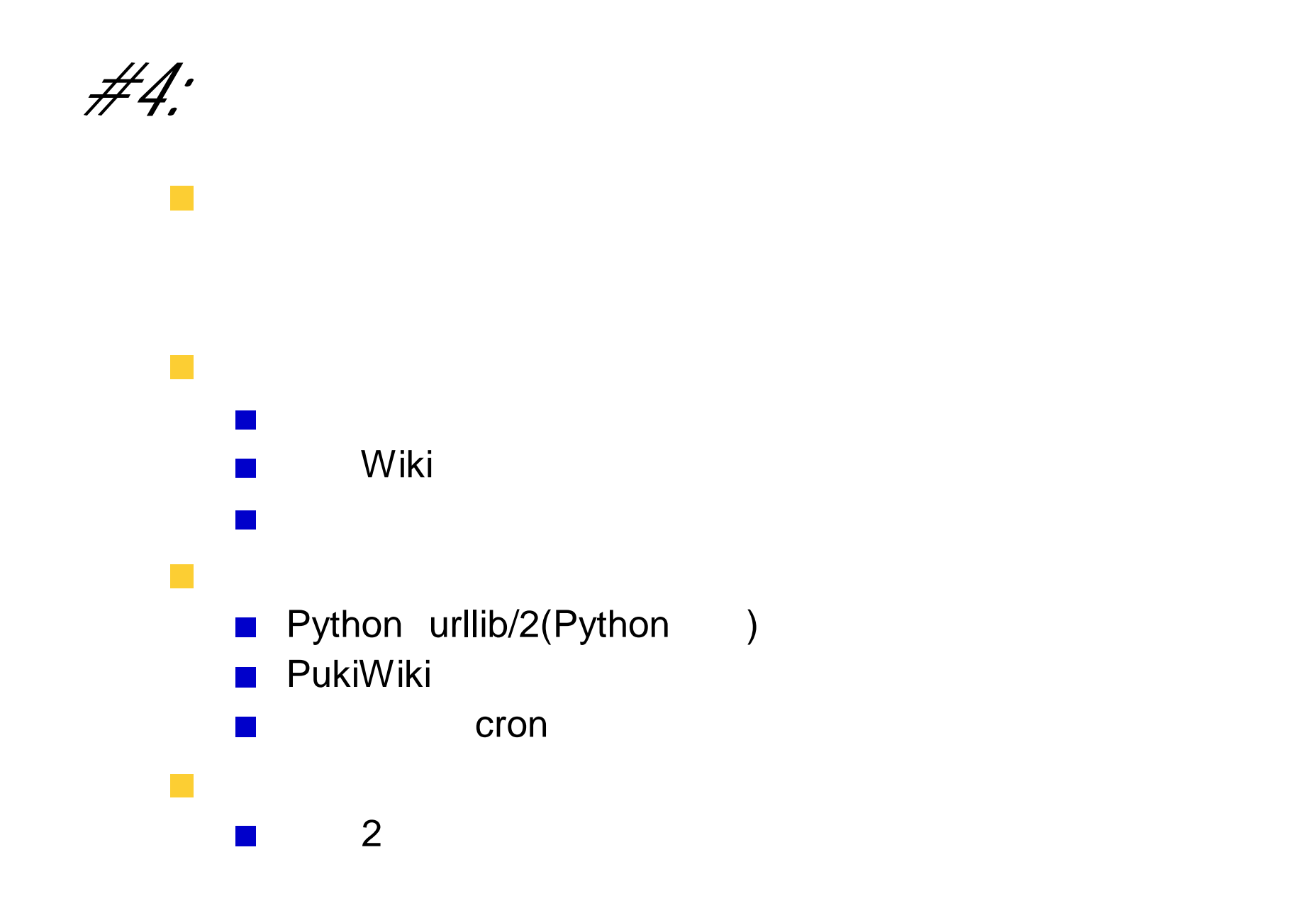

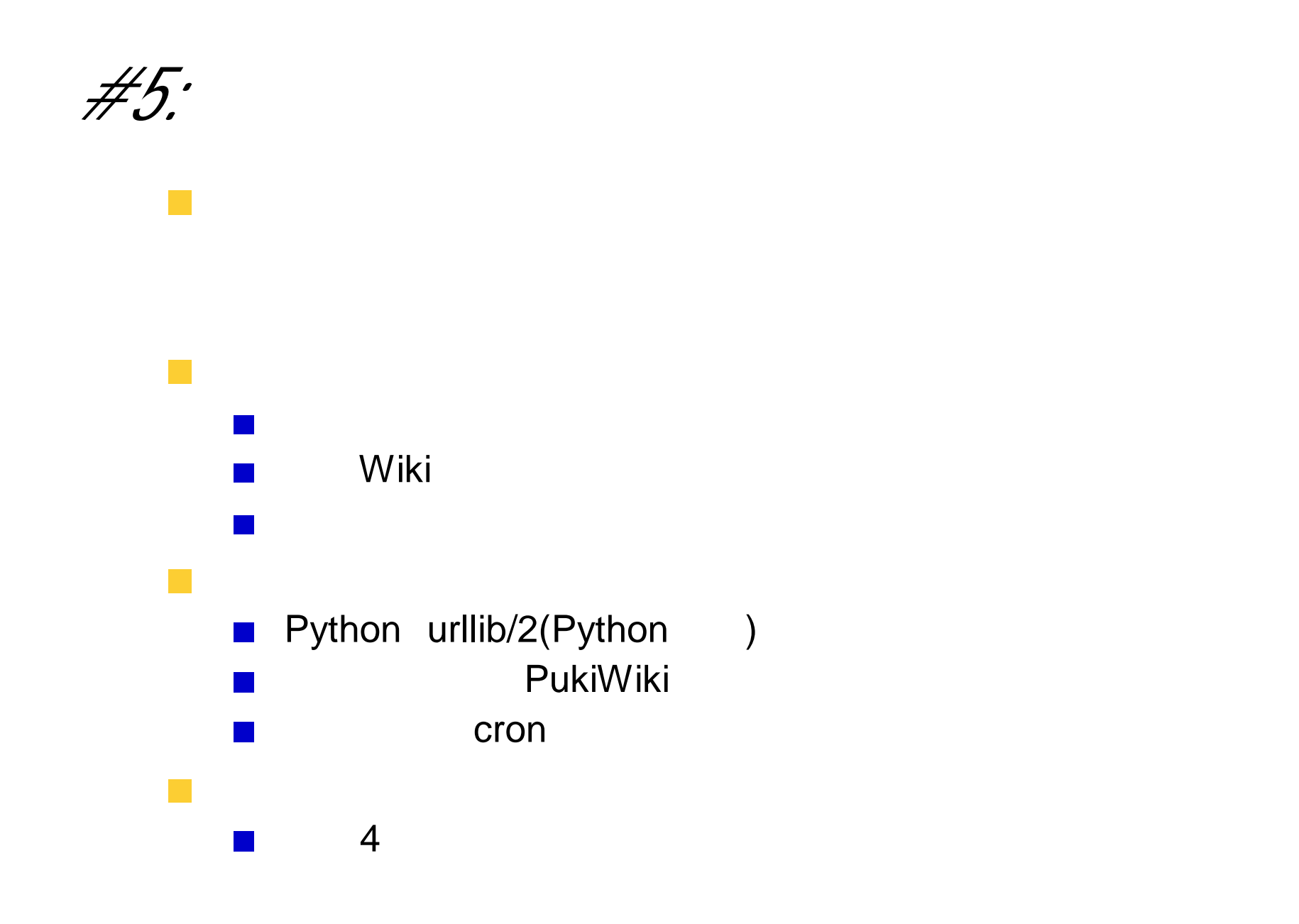

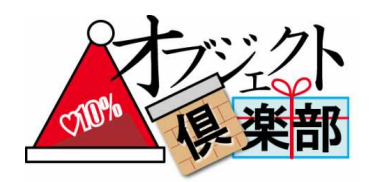

**VSS** 

- Microsoft Visual SourceSafe  $-GUI$ 
	- (ss.exe)

 $\left(38\right)$ 

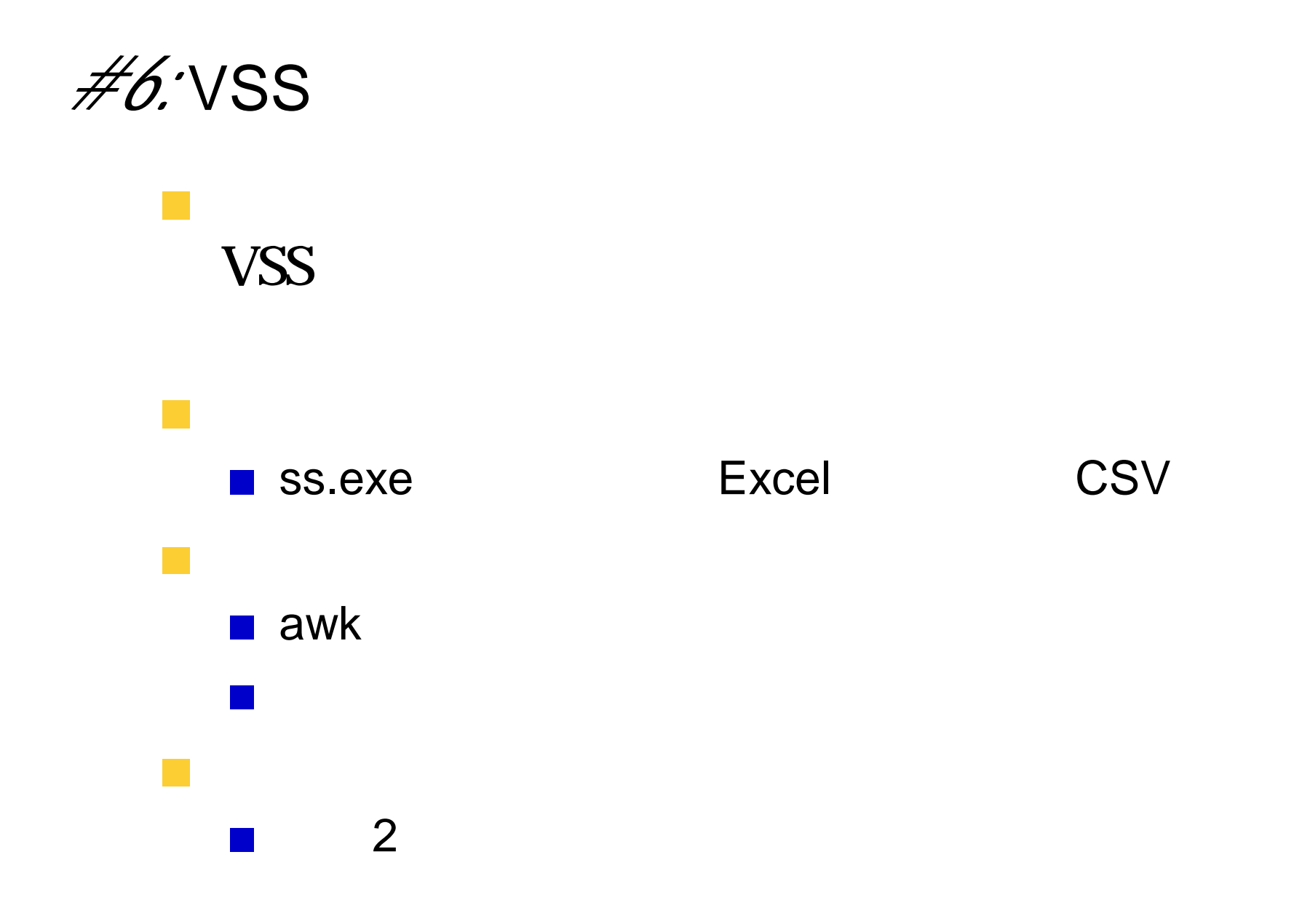

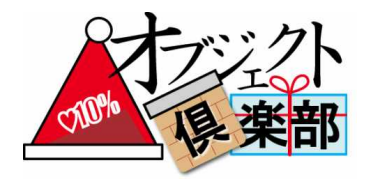

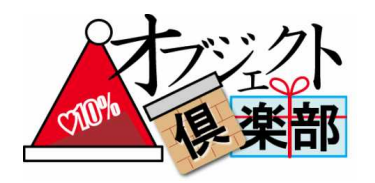

 $\bullet$ 

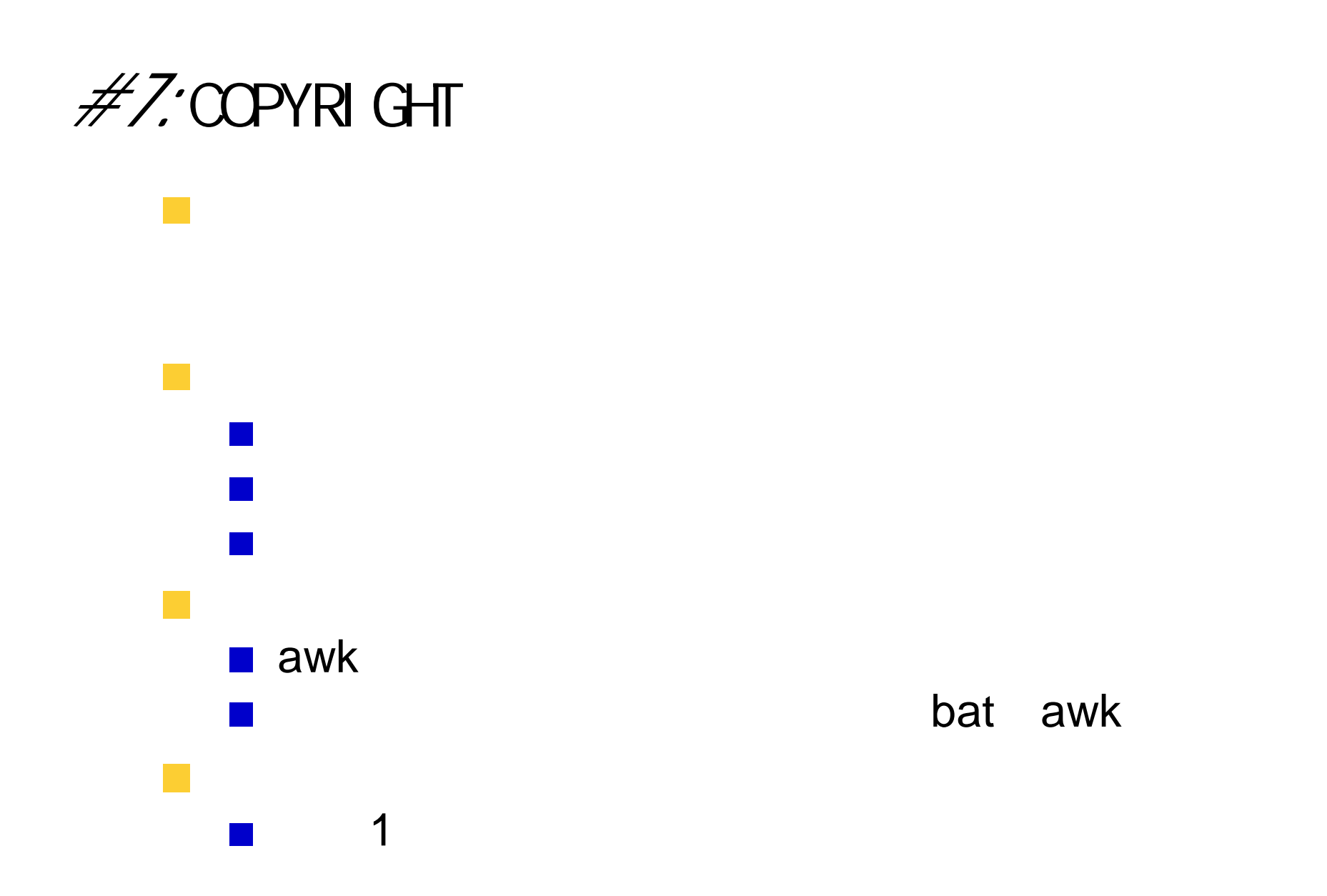

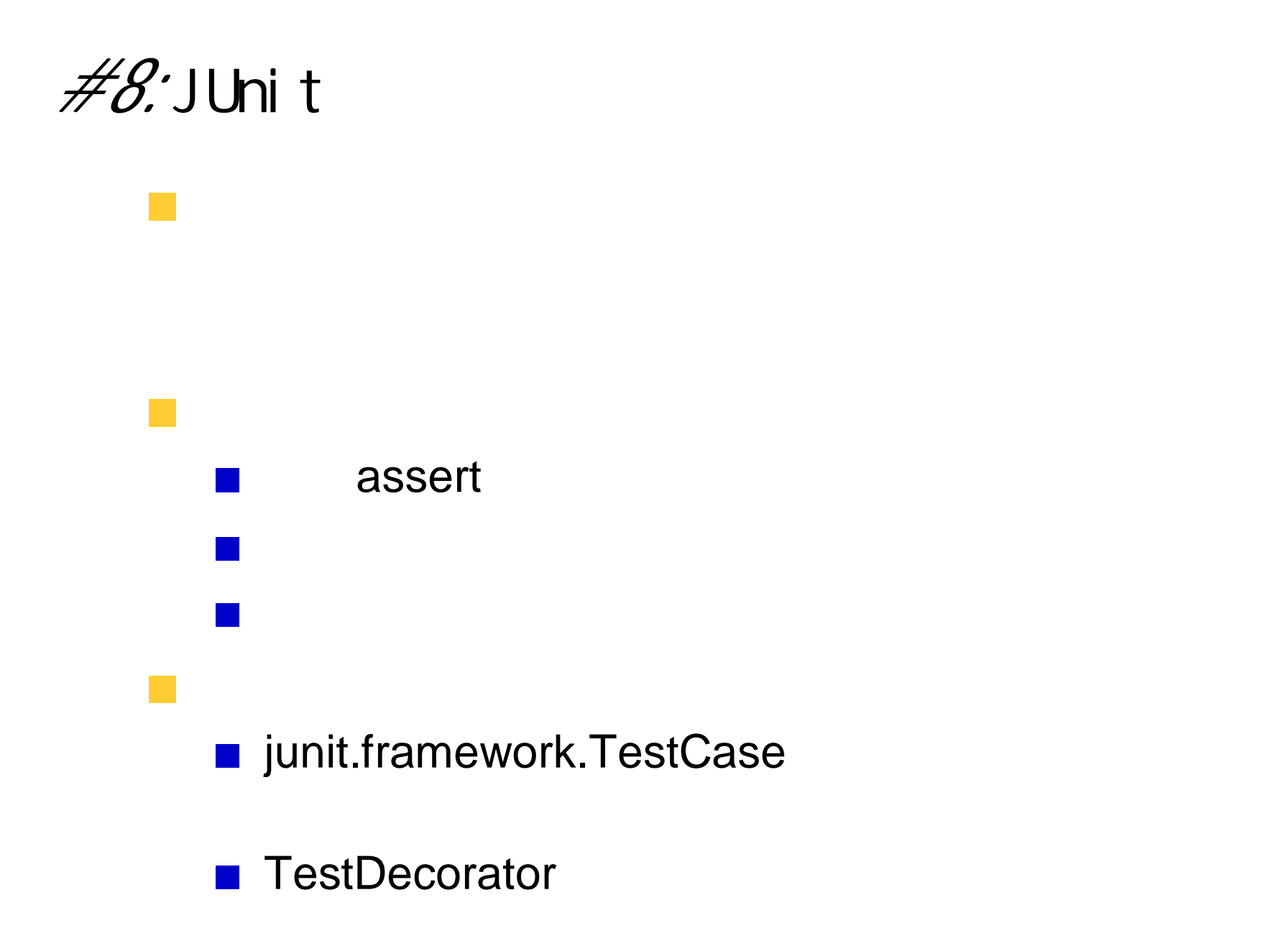

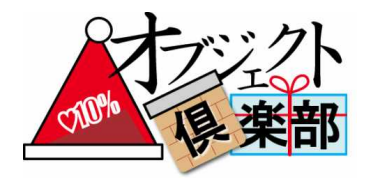

 $\left( 44\right)$ 

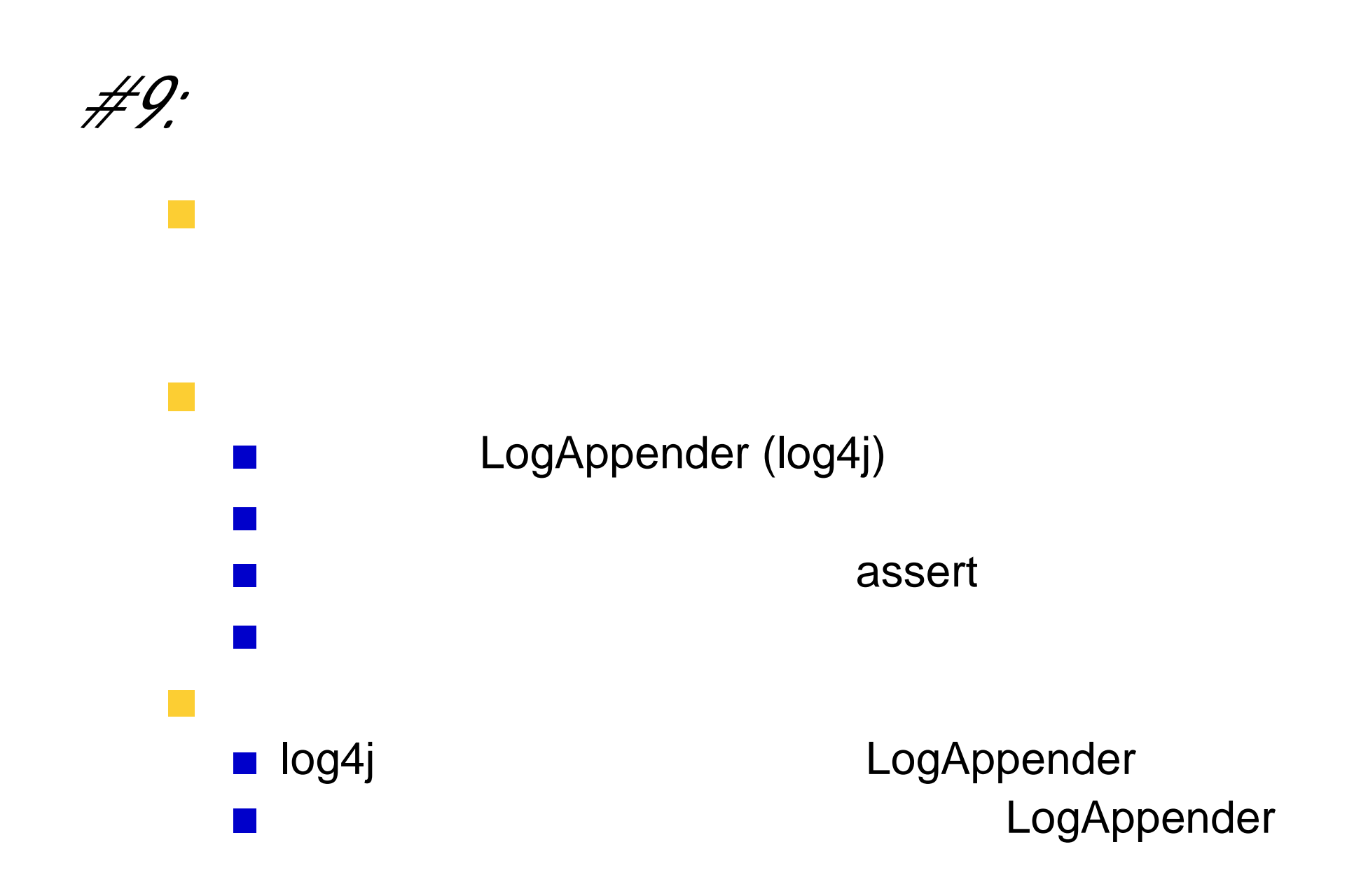

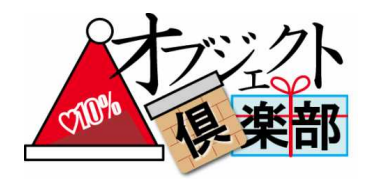

#### **JIG**

#### - JUnit

- 
- 
- $\bullet$

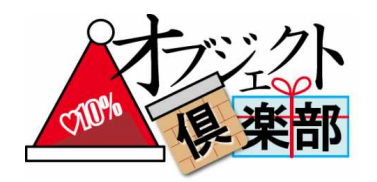

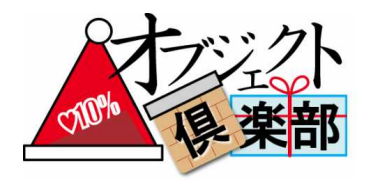

 $\bullet$ 

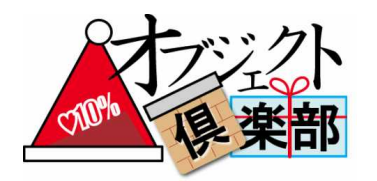

- 
- $\bullet$
- $\bullet$

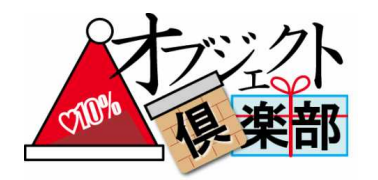

- 
- 
- 
- - -

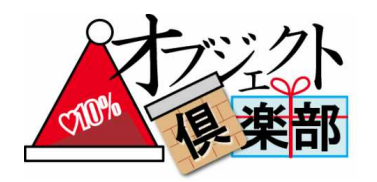

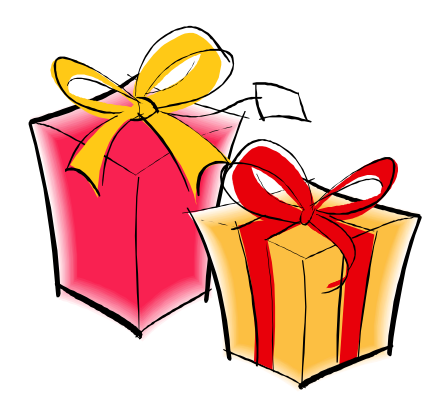

 $\left(51\right)$ 

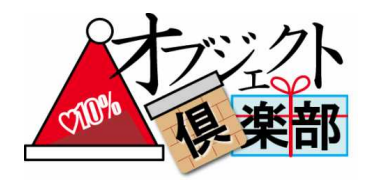

 $-\mathsf{bat}$ 

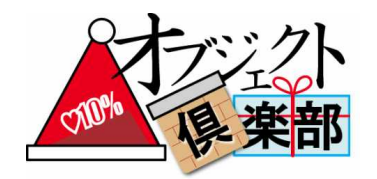

#### **Windows**

@echo off echo pause>nul echo pause>nul echo pause>nul set  $/p$   $yn=$  $[y/n]:$ if /i NOT "% $yn$ %"==" $y$ " goto 1 echo pause>nul  $:1$ echo

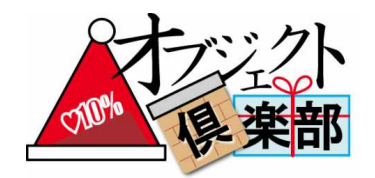

#### bash

#!/bin/bash echo read echo read echo read  $[y/n]:$ echo read yn if  $[$  "\$yn" = "y" ]; then echo read fi echo

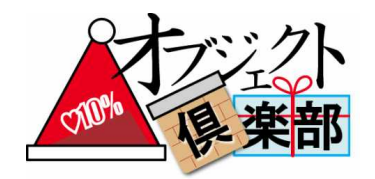

#### csh

#!/bin/csh echo "  $\mathbf{u}$  $\boldsymbol{\dot{S}}<$ echo "  $\mathbf{H}$  $$<$ echo "  $\boldsymbol{\dot{S}}$  $[y/n]:$ " echo " set yn=\$< if  $(\nabla \times \text{Sym}^n)$  ==  $\nabla \times \text{Sym}^n$  then echo "  $\mathbf{u}$  $\boldsymbol{\dot{S}}<$  $endif$ echo "  $\mathbf{H}$ 

 $\mathbf{u}$ 

 $\sqrt{55}$ 

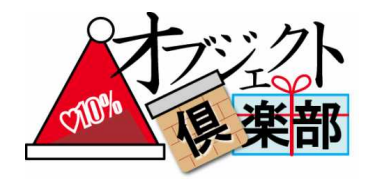

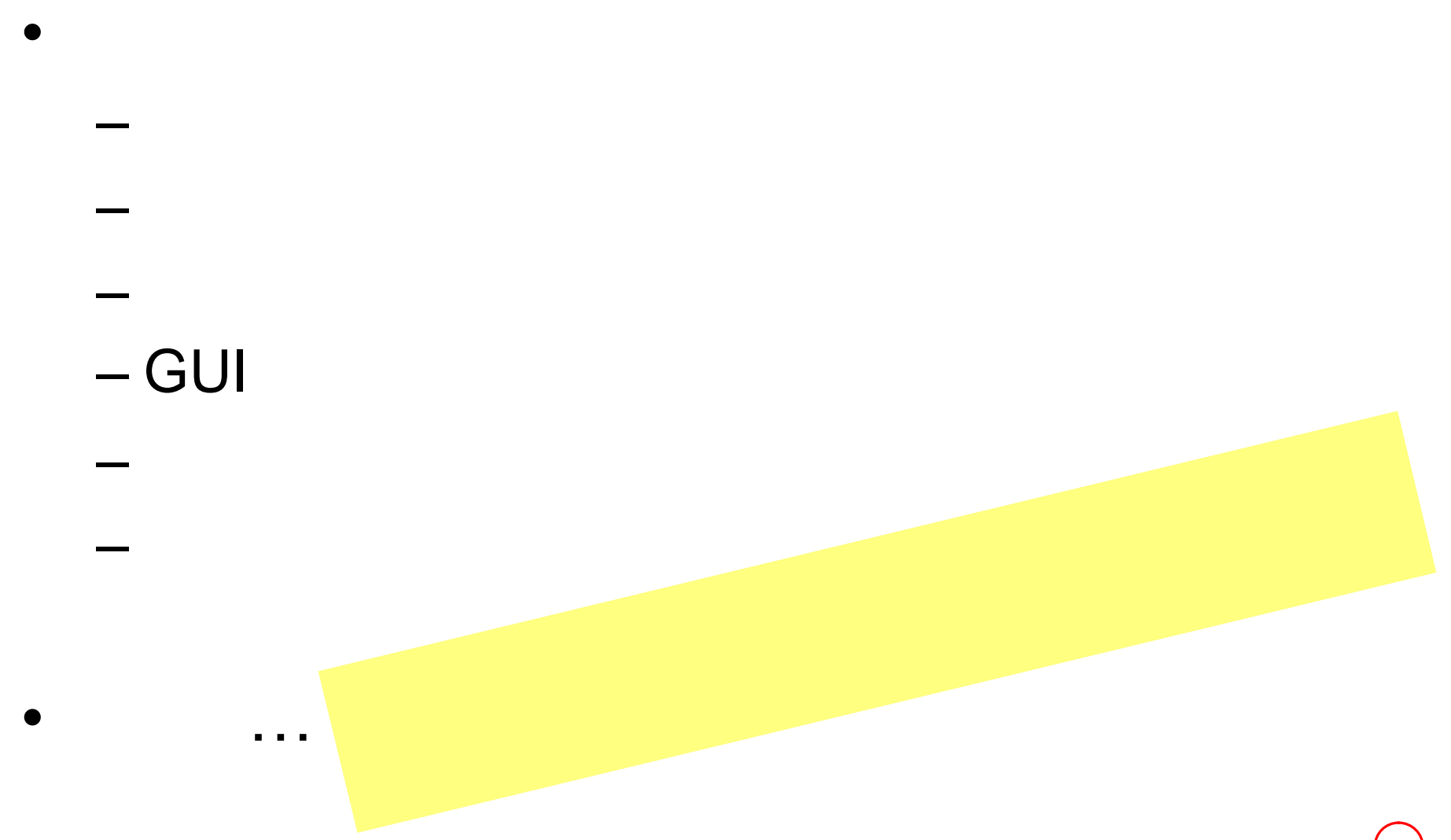